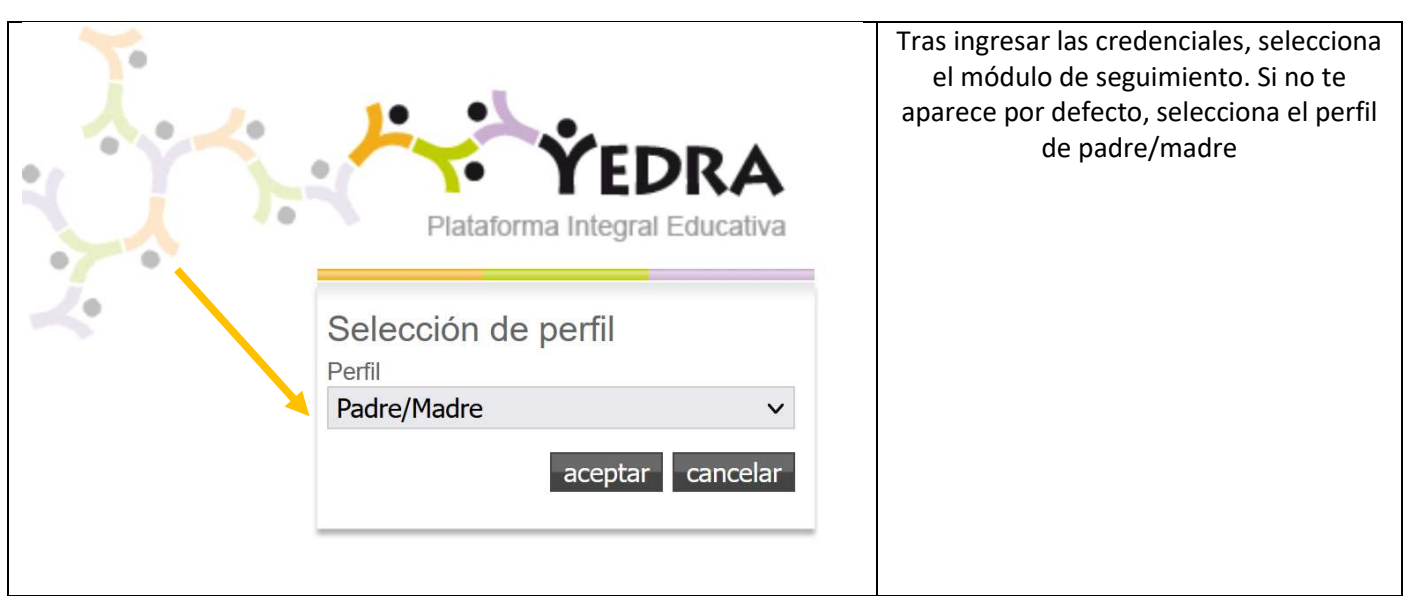

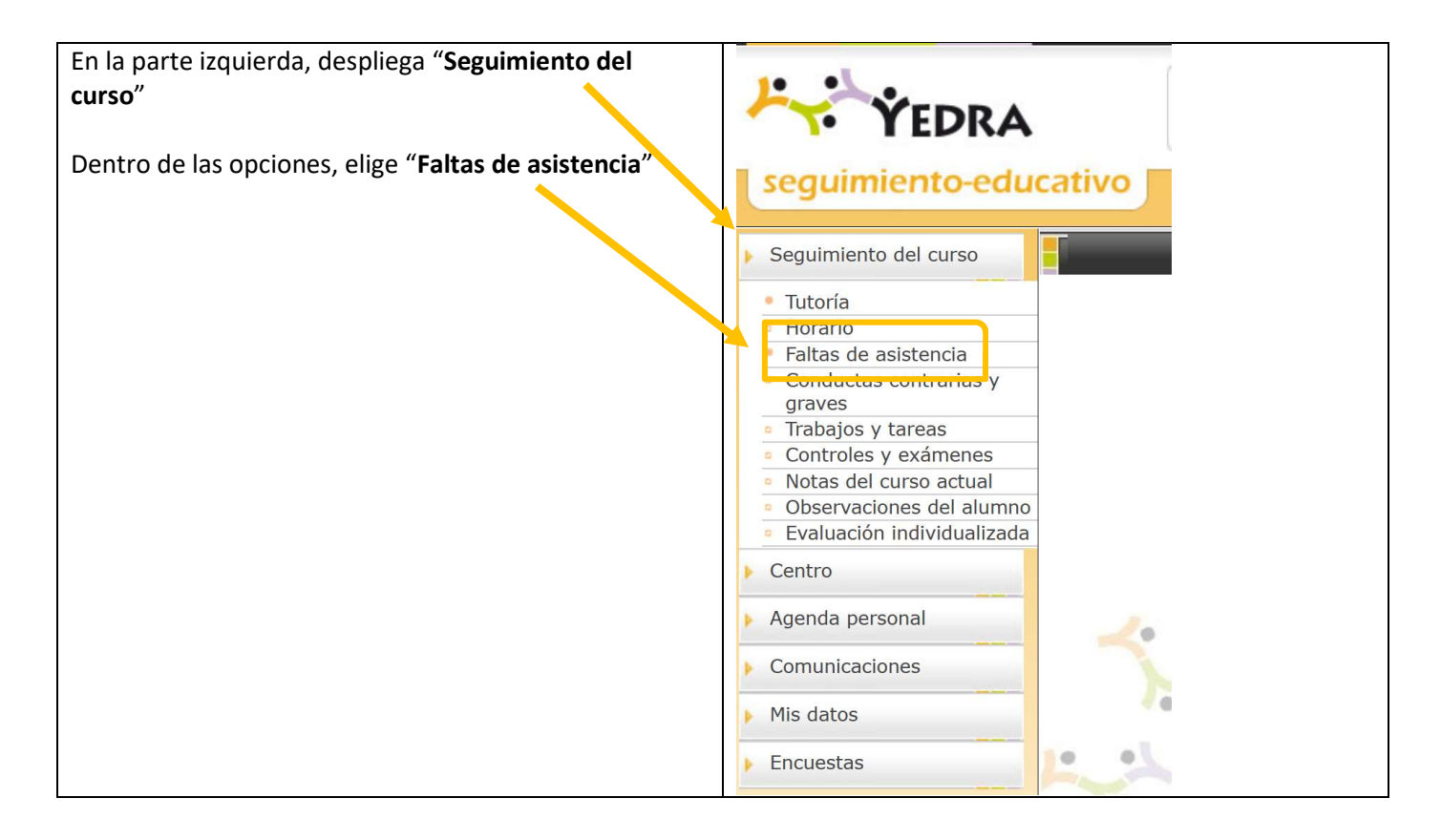

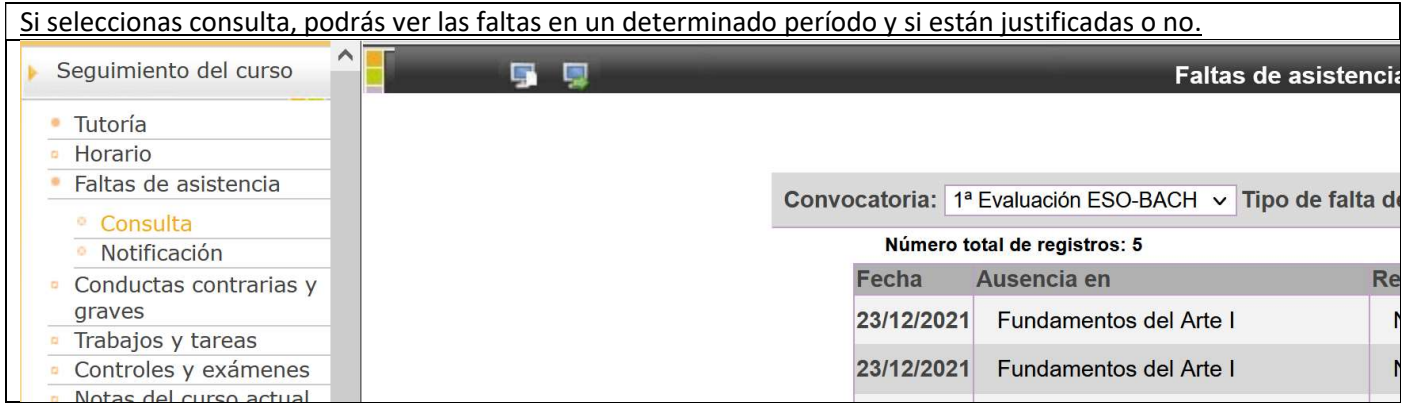

Si seleccionas notificación podrás notificar de antemano las ausencias programadas al tutor. Para ello, pincha en la hoja en blanco en la parte superior derecha de la página **Service** 

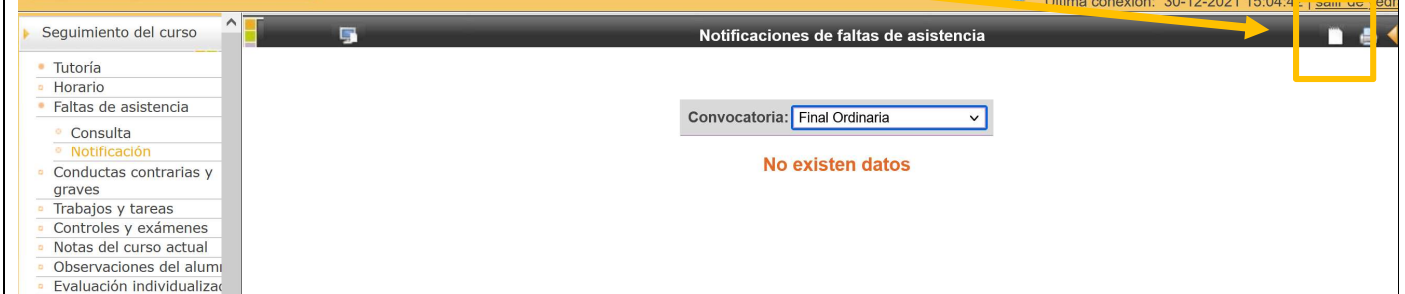

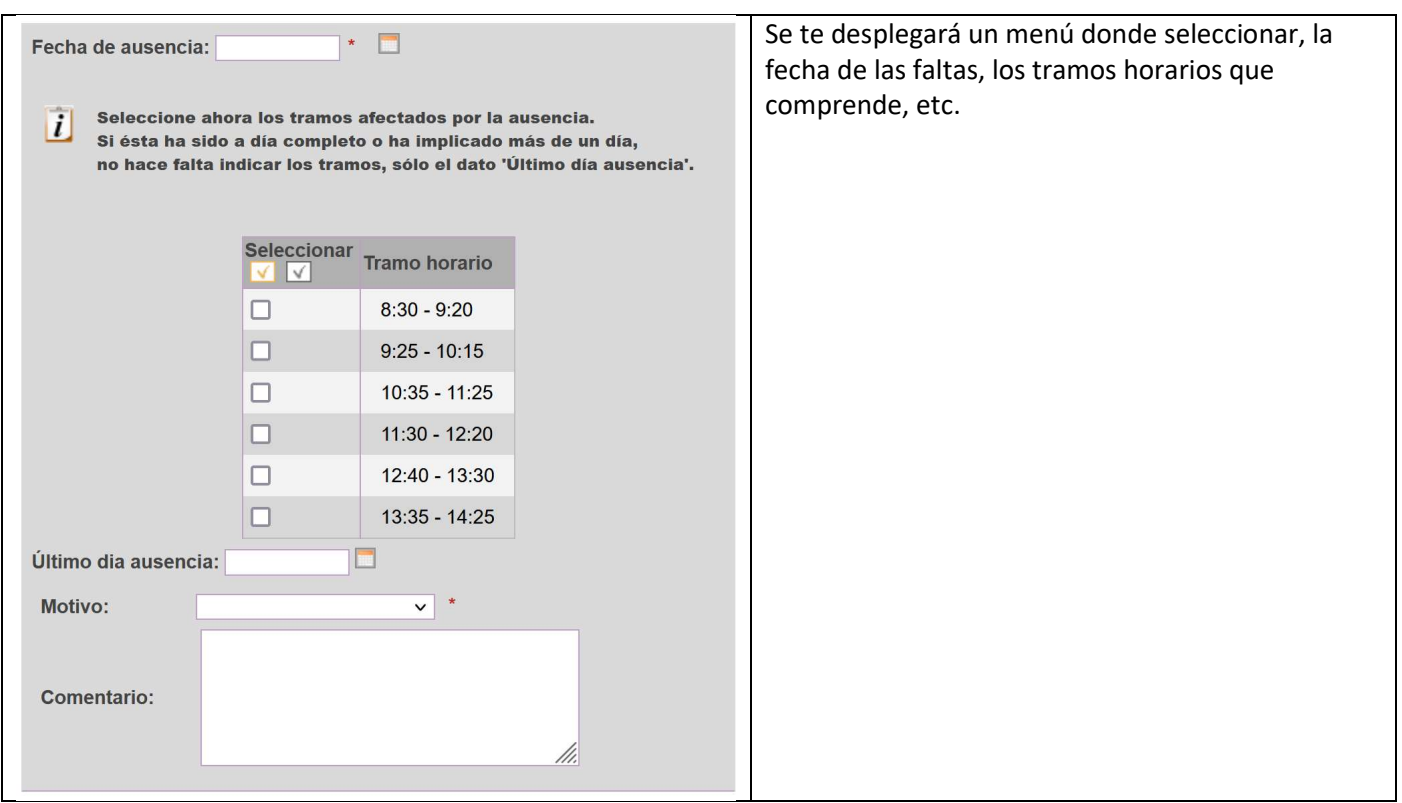

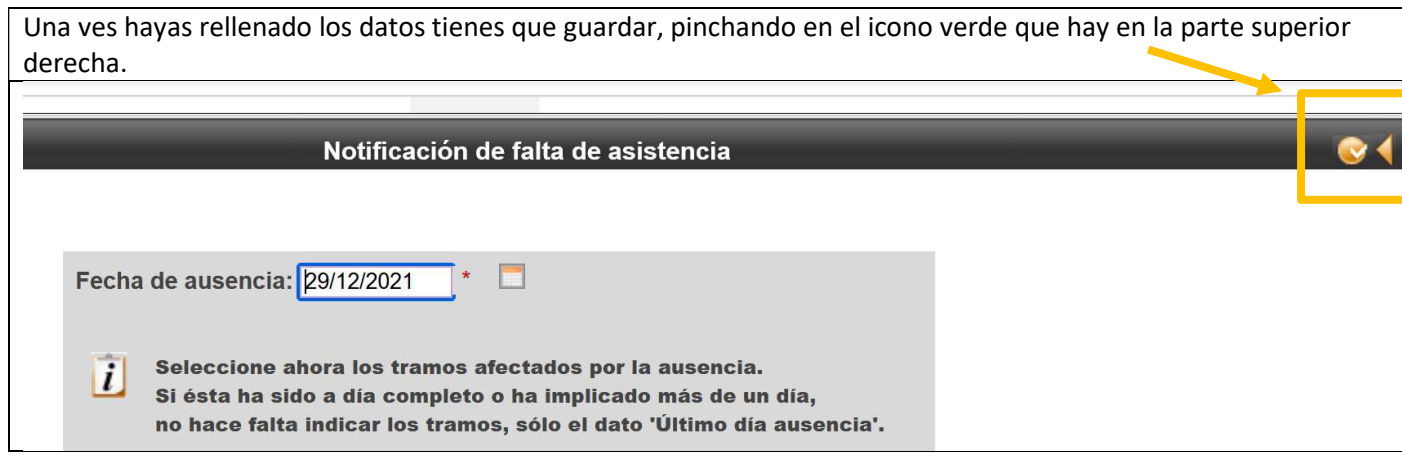